Государственное автономное учреждение дополнительного профессионального образования Институт развития образования Республики Башкортостан

Программно-экспертный совет ГАУ ДПО ИРО РБ  $\frac{\mathcal{M}_{2}}{\prod$ ротокол заседания  $N_2$  « $\frac{12}{2}$ » or « $\frac{8}{2}$ » « $\frac{3}{2}$ ,  $\frac{1}{2}$  ( $\frac{1}{2}$  ( $\frac{1}{2}$  ) 2019 r.

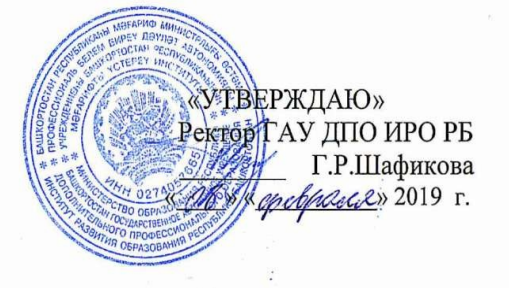

## Дополнительная профессиональная программа

## повышения квалификации

Использование ИКТ на уроках иностранного языка в условиях реализации ФГОС

 $\mathbb{Q}^n$  ,  $\mathbb{Q}^n$ 

Разработчики: Каримова Г.А.., к.ф.н., доцент Насертдинов С.К., доцент кафедры иностранных языков

Утверждено на заседании кафедры иностранных языков Протокол № 16 от 30 января 2019 Зав. кафедрой иностранных языков Каримова Г.А.

Уфа $-2019$ 

 $\mathbf 1$ 

## **Общая характеристика программы**

#### **1.Нормативно-методические основы разработки Программы:**

Федеральный закон от 29.12.2012 г. №273-ФЗ «Об образовании в Российской Федерации», Приказ Министерства образования и науки Российской Федерации от 1 июля 2013 г. №499 «Об утверждении порядка организации и осуществления образовательной деятельности по дополнительным профессиональным программам», Трудовой кодекс Российской Федерации от 30 декабря 2001 г. №197-ФЗ, Государственный стандарт высшего образования (среднего профессионального образования), Приказ Минтруда России от 18 октября 2013г. №544н «Об утверждении профессионального стандарта «Педагог (педагогическая деятельность в сфере дошкольного, начального общего, основного общего, среднего общего образования) (воспитатель, учитель)», Приказ Минсоцразвития РФ от 11 января 2011 г. №1н «Об утверждении единого квалификационного справочника должностей руководителей, специалистов и служащих, раздел «Квалификационная характеристика должностей руководителей и специалистов высшего профессионального и дополнительного профессионального образования», Устав Института.

## **1.2 Актуальность программы**

Настоящая профессиональная программа повышения квалификации, разработанная кафедрой иностранных языков ИРО РБ является своего рода учебно-курсовой программой теоретического плана и пояснительно-методологического характера. Она нацелена на углубление теоретической и практической подготовки учителей, ознакомление их с передовым опытом работы, на выработку умений и навыков творчески использовать полученные знания в образовательном процессе с использованием информационно-коммуникационных технологий.

В результате освоения программы слушатель должен приобрести следующие знания и умения, необходимые для качественного измерения компетенций:

#### *Цель и планируемые результаты обучения*

*Комплексная дидактическая цель и планируемые результаты обучения:* актуализация и совершенствование слушателями профессиональных компетенций по организации учебного процесса средствами информационно-коммуникационных технологий.

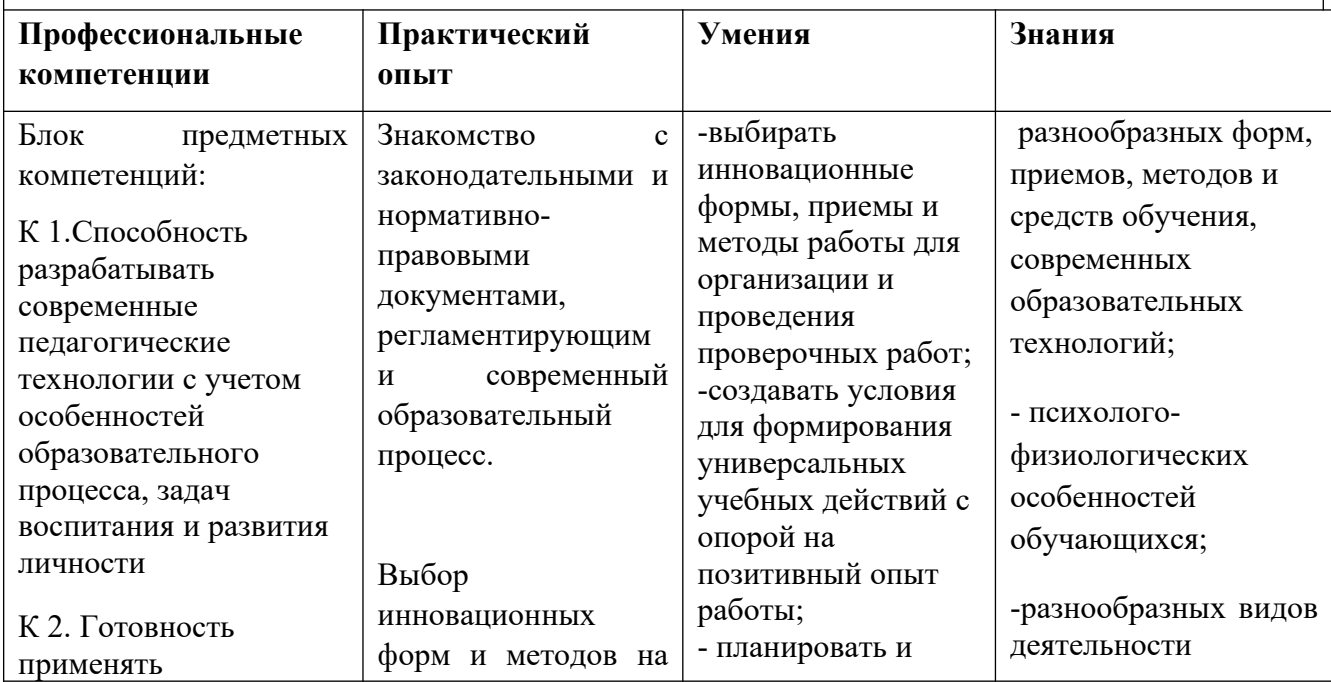

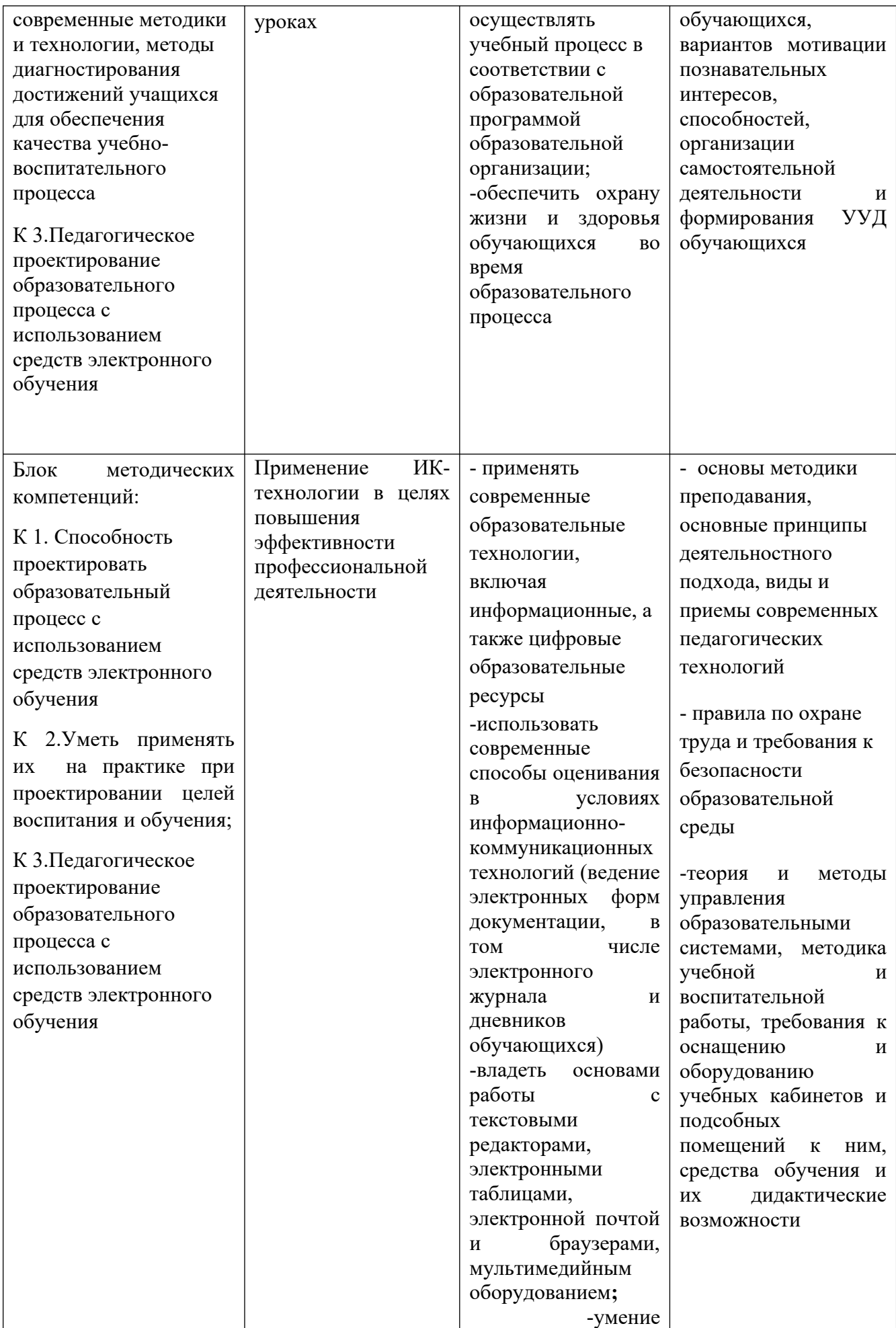

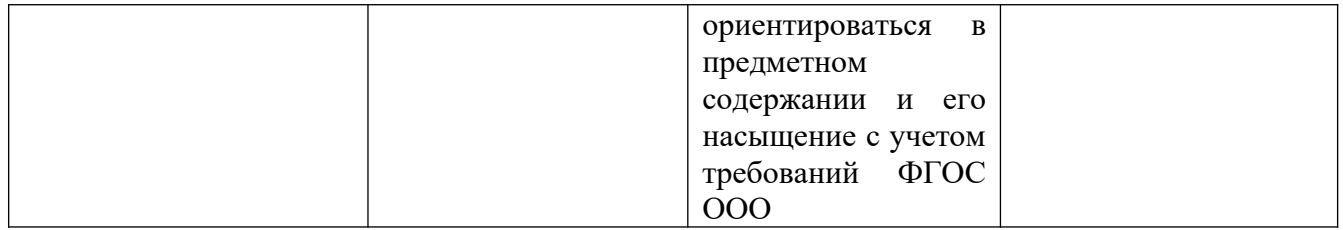

**Категория обучаемых**: учителя иностранных языков образовательных организаций (английский, немецкий, французский).

**Нормативный срок освоения:** 72 часа.

**Режим занятий**: 6-8 учебных часов в день

**Форма обучения:** очно, очно-заочно

**Виды учебных занятий**: лекции, практические занятия, мастер-классы.

**Формы контроля знаний**: тестирование, зачет, контрольная работа

## **Форма итоговой аттестации: проектная работа**

**По окончанию курсовой подготовки**: выдается удостоверение о повышении квалификации установленного образца

#### **Содержание программы**

## **1.3 Учебный план**

дополнительной профессиональной программы повышения квалификации **«Использование ИКТ на уроках иностранного языка в условиях реализации ФГОС»**

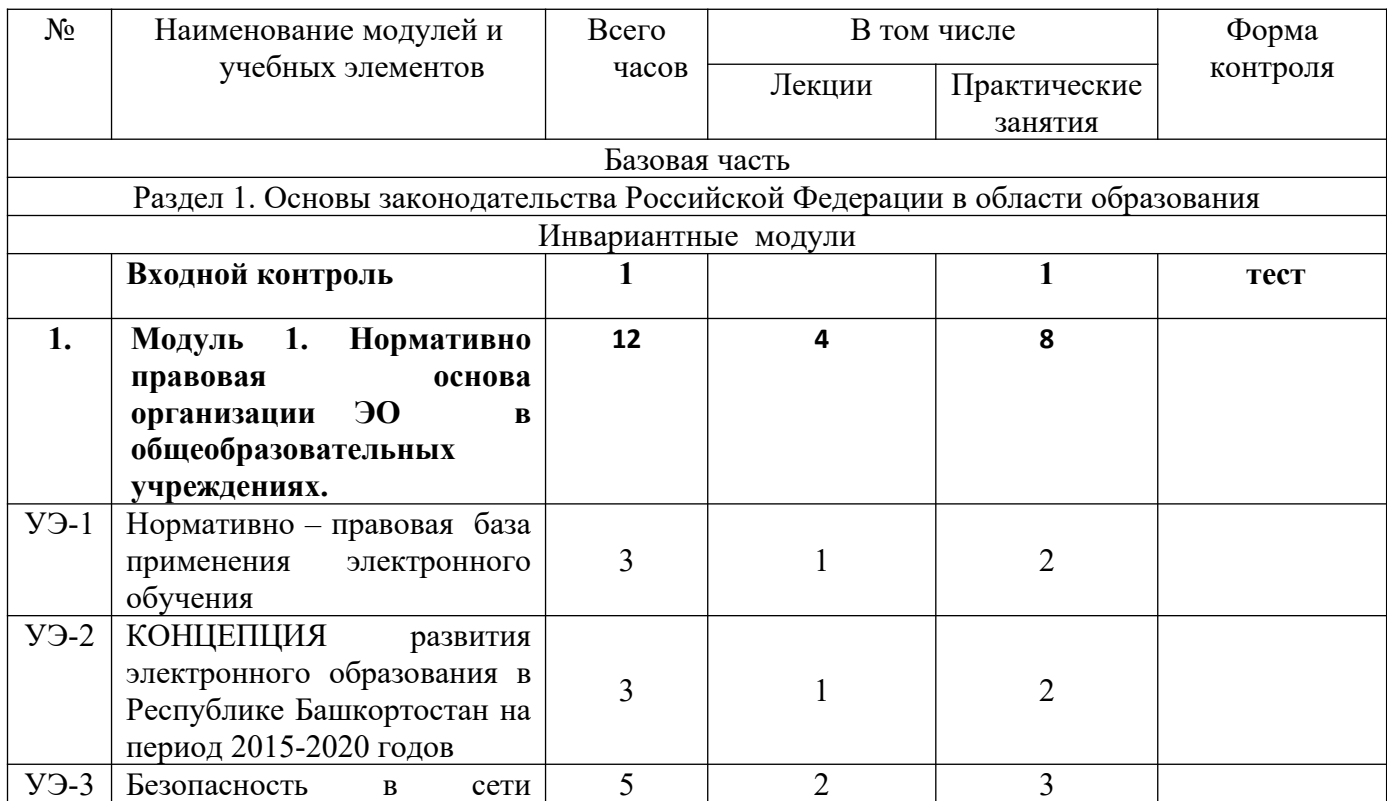

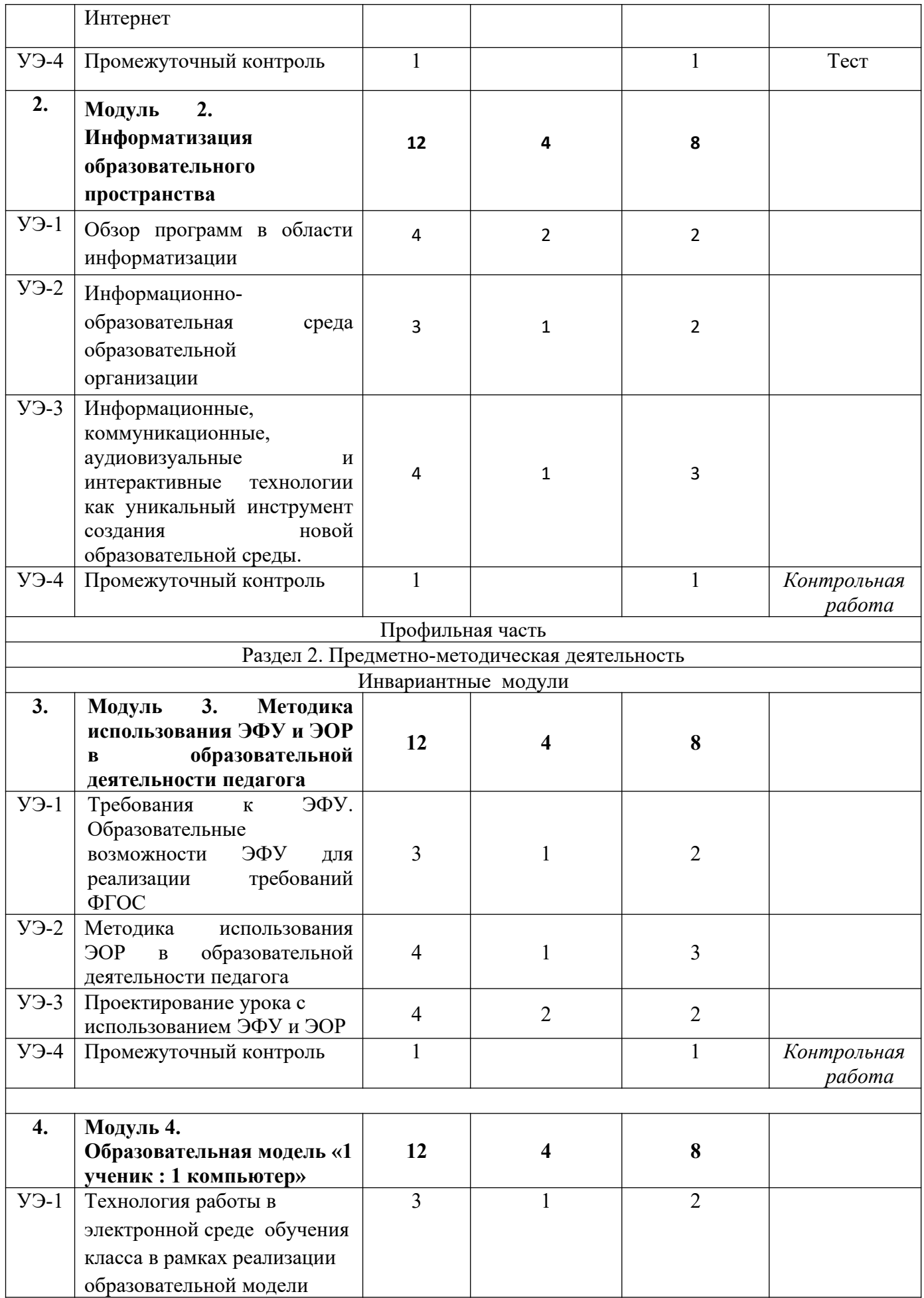

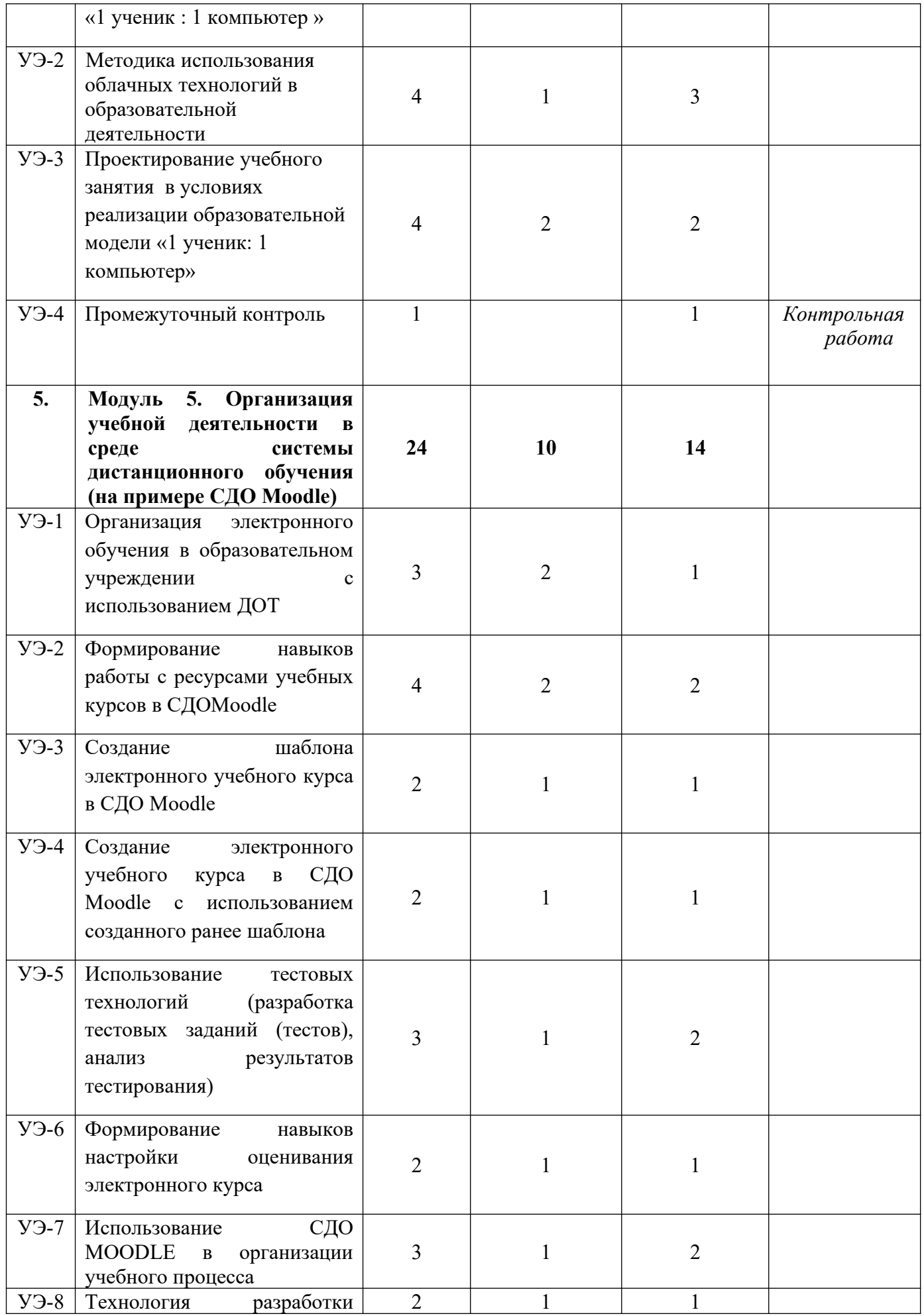

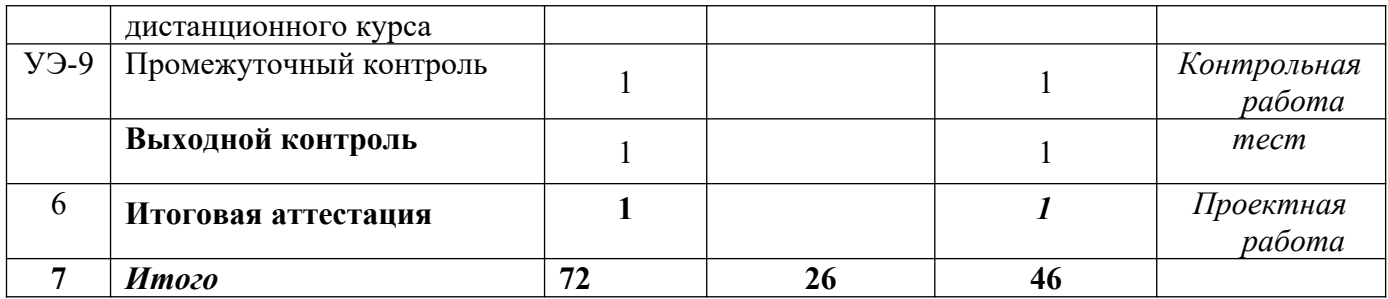

#### **Календарный учебный план**

## **модульной программы курсов повышения квалификации «Использование ИКТ на уроках иностранного языка в условиях реализации ФГОС»**

(наименование программы)

#### **Категория обучаемых**:\_учителя иностранных языков

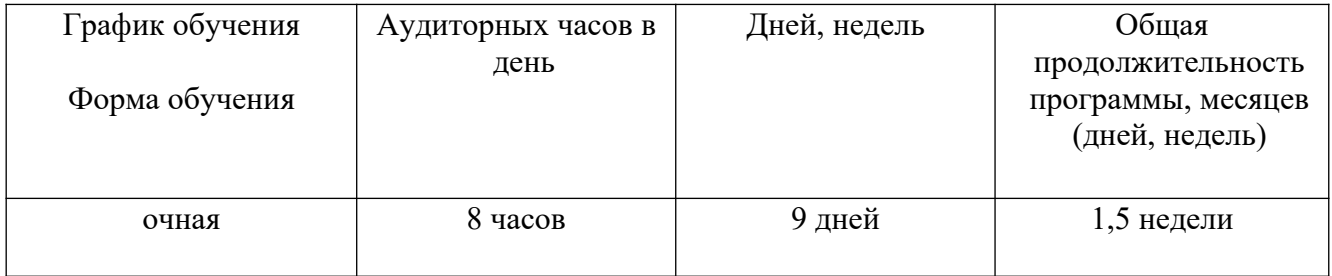

#### **1.4 Учебный план дополнительной профессиональной программы повышения квалификации**

## **УЧЕБНАЯ ПРОГРАММА**

#### **«Использование ИКТ на уроках иностранного языка в условиях реализации ФГОС»**

#### **Базовая часть**

## **Раздел 1. Основы законодательства Российской Федерации в области образования Инвариантные модули**

#### **Входной контроль. (1 ч. ПЗ)** Тест

Вопросы входного контроля составлены с целью выявления уровня теоретических и практических знаний в области ИКТ, а также сформированности профессиональных компетенций учителей иностранных языков.

## **Модуль 1***.* **Нормативно правовая основа организации ЭО в общеобразовательной организации. (12 ч.: 4ч. ЛК, 8 ч. ПЗ)**

*Интегрированные дидактические цели:* Знакомство с понятием электронного обучения и ДОТ. Необходимые требования для реализации технологий электронного обучения и ДОТ. Знакомство с федеральными документами, регламентирующими использование технологий электронного обучения и ДОТ. Формирование пакета локальных документов, необходимых для реализации технологий электронного обучения и ДОТ.

*Учебный элемент 1.* Нормативно – правовая база применения электронного обучения и ДОТ **(3 ч.: 1ч.-ЛК, 2ч.-ПЗ)**

*Лекционное занятие 1ч.* Федеральный Закон «Об образовании в Российской Федерации» как средство реализации государственной политики в образовании. Правовое регулирование сферы образования в Российской Федерации. Документы РФ, направленные на развитие электронного образования. Нормативные акты по электронному обучению.

*Практическое занятие 2ч* Самостоятельная работа по созданию, редактированию документов Word. Создание, вставка и редактирование таблиц, схематичных блоков.

*Учебный элемент 2.* КОНЦЕПЦИЯ развития электронного образования в Республике Башкортостан на период 2015-2020 годов **(3ч.: 1 ч. ЛК, 2 ч. ПЗ.)**

*Лекционное занятие 1ч* Концепция развития системы электронного образования в образовательных организациях РБ на период 2015-2020 годов. Стратегия развития отрасли ИТ в РФ и на 2014 - 2020 годы и на перспективу до 2025 года. Государственная программа «Информационное общество (2011 - 2020 годы)».

*Практическое занятие 2ч* Использование электронных и мультимедийных пособий в образовательном процессе.

*Учебный элемент 3.* Безопасность в сети Интернет. **(5 ч.: 2 ч. ЛК, 3 ч. ПЗ)**

*Лекционное занятие 2ч* Безопасность в сети Интернет. Основы безопасности детей в сети Интернет.

*Практическое занятие 3ч* Оптимизация работы компьютера для безопасной работы в сети Интернет.

*Учебный элемент 4. Промежуточный контроль*. **(1 ч. ПЗ)** Тест.

#### **Организационно**-педагогические **условия реализации программы**

#### **Учебно-методическое обеспечение программы**

#### **Рекомендуемая литература**

#### **Основная:**

- **1)** Федеральный закон № 273-ФЗ от 29.12.2012 «Об образовании в Российской Федерации» http://www.consultant.ru/document/cons\_doc\_LAW\_140174/
- **2)** Постановление правительства РФ от 15.04.2014 г. №295 «Государственная программа РФ «Развитие образования на 2013-2020 гг.» http://base.garant.ru/70643472/
- **3)** КОНЦЕПЦИЯ развития электронного образования в Республике Башкортостан на период 2015-2020 годов.

https://npa.bashkortostan.ru/?show=1&seed=11579

- **4)** Республиканский закон «Об образовании» от 01.07.2013 г. №696-з https://rg.ru/2013/07/17/bashkiriya-zakon696-reg-dok.html
- **5)** Государственная программа «Информационное общество (2011 2020 годы) http://government.ru/programs/218/events/

#### **Дополнительная:**

- **1)** Концепция развития единой информационной образовательной среды в Российской федерации (утвержденной распоряжением Правительства Российской Федерации от 22 ноября 2012 г. № 2148-р). С.33
- **2)** Стебеняева Т.В. Интенсификация образовательного процесса на основе применения современных информационно-коммуникационных технологий // Перспективы развития информационных технологий. 2010. № 2. С. 343-348.

#### **Электронные издания, цифровые образовательные ресурсы:**

1. ГОСТ Р 52652-2006 Информационно-коммуникационные технологии в образовании. Общие положени[яhttp://www.ifap.ru/library/gost/526522006.pdf](http://www.ifap.ru/library/gost/526522006.pdf)

2. ГОСТ Р 52653-2006 Информационно-коммуникационные технологии в образовании. Термины и определения <http://www.ifap.ru/library/gost/526532006.pdf>

3. ГОСТ Р 52656-2006 Информационно-коммуникационные технологии в образовании. Образовательные интернет-порталы федерального уровня. Общие требования <http://www.ifap.ru/library/gost/526562006.pdf>

4. ГОСТ Р 52657-2006 Информационно-коммуникационные технологии в образовании. Образовательные интернет-порталы федерального уровня. Рубрикация информационных ресурсов <http://www.ifap.ru/library/gost/526572006.pdf>

#### **Материально-техническое обеспечение:**

Компьютерный кабинет с локальной сетью и выходом в Интернет, интерактивная доска или проектор.

#### **Организационные условия**.

Модуль выступает как базовая инвариантная часть модульной программы. При изучении модуля преподавателем применяются тестовые вопросы для установления уровня знаний нормативно-правовой базы информационного образования. Проводятся лекционные и практические занятия, в ходе которых предполагается использование нормативно-правовых документов с их последующим обсуждением. Модуль предназначен для учителей, владеющих основными знаниями и умениями, необходимыми для организации ЭО и ДОТ в образовательной организации». Лекции должны сопровождаться фрагментами авторской презентации. Во время практических занятий следует организовывать кратковременную самостоятельную работу слушателей (допустимо одно задание на 2-4 человека) под руководством преподавателя с дальнейшим обсуждением в группе, в результате которой у слушателей появляется отработанный работоспособный материал.

#### **Описание системы оценки.**

**Виды контроля**: Входной и промежуточный.

**Форма контроля**: Тесты.

#### **Тестовые задания для входного контроля.**

Что из нижеперечисленного не является функциональным компонентом ИОС школы?

- А) медиатека
- Б) копировальная техника
- В) локальная сеть

Г) сайт школы

Отметьте операционные системы, для которых существуют версии ОМС-плеера

А) Windows Б) Mac OS X В) Alt Linux Г) FreeBSD

Д) Android

Какой из Интернет-сервисов позволяет пользователям одновременно работать с одним и тем же документом или презентацией, отслеживая изменения в версиях?

- А) mail.ru
- Б) facebook.com
- В) google.com
- Г) yandex.ru

Какие из систем управления обучением бесплатно распространяется как свободное программное обеспечение?

- А) Moodle
- Б) Blackboard
- В) Competentum.МАГИСТР
- Г) Hypermethod eLearing 3000
- Д) 1С Образование 4. Школа 2.0

## **Вопросы теста промежуточного контроля:**

**1.** Информационно-образовательная среда образовательного учреждения включает:

Выберите по крайней мере один ответ:

- a. мониторинг здоровья обучающихся
- b. комплекс информационных образовательных ресурсов
- c. информационно-методическую поддержку образовательного процесса
- d. планирование образовательного процесса и его ресурсного обеспечения
- e. дистанционное взаимодействие всех участников образовательного процесса
- f. мониторинг и фиксацию хода и результатов образовательного процесса

g. современные процедуры создания, поиска, сбора, анализа, обработки, хранения и представления информации

h. дистанционное взаимодействие образовательного учреждения с другими организациями социальной сферы

2. Продолжительность непрерывного использования компьютера с жидкокристаллическим монитором на уроках составляет:

- $\blacksquare$  для учащихся 1-2-х классов ? минут;
- $\blacksquare$  для учащихся 3-4 классов ? минут;
- $\blacksquare$  для учащихся 5-6 классов ? минут;
- $\blacksquare$  для учащихся 7-11 классов ? минут.
- 3. Сколько видов электронных средств допустимо использовать на уроке?

## **Модуль 2. Информатизация образовательного пространства. (12ч.: 4 ч.Л, 8 ч. ПЗ)**

*Интегрированная дидактическая цель:* формирование готовности учителей иностранных языков к реализации целевых программ по информатизации образования, к работе в ИОС, что будет способствовать повышению эффективности деятельности учителей, а также обеспечению нового качества образования, повышению его доступности и эффективности в условиях реализации ФГОС ООО.

*Учебный элемент 1*. Обзор программ в области информатизации **(4ч.: 2ч. ЛК и 2 ч. ПЗ)**

*Лекционное занятие 2ч* Государственная программа «Информационное общество (2011 - 2020 годы)». Портал «Цифровое образование». Концепция системы электронного образования в образовательных организациях Республики Башкортостан на 2015-2020 годы. Информатизация системы образования РБ. Нормативная база по работе в Интернет.

*Практическое занятие 2ч* Работа в сети Интернет по ознакомлению с нормативными документами на официальных образовательных сайтах МО и Н РФ, МО РБ, ИРО РБ и пр. (Академия информатизации образования и др.)

*Учебный элемент 2.* Информационно- образовательная среда образовательной организации **(3ч.: 1ч. ЛК и 2 ч. ПЗ)**

*Лекционное занятие 1ч* Формирование современной информационно-образовательной среды школы в рамках требований ФГОС. Образовательные порталы. Стратегия развития отрасли ИТ в РФ и на 2014 - 2020 годы и на перспективу до 2025 года. Роль и состав информационной образовательной среды (ИОС) школы.

*Практическое занятие 2ч* Работа в сети Интернет: знакомство с ИОС образовательных организаций. Виртуальные сетевые методические объединения учителей предметников. Форумы на сообществах учителей предметников.

*Учебный элемент 3.* Информационные, коммуникационные, аудиовизуальные и интерактивные технологии как уникальный инструмент создания новой образовательной среды. **(4ч.: 1 ч. ЛК и 3 ч. ПЗ)**

*Лекционное занятие 1ч* Информационные, коммуникационные, аудиовизуальные и интерактивные технологии как уникальный инструмент создания новой образовательной среды. Оборудования для интерактивного голосования.

*Практическое занятие 3ч* Работа с компьютером и периферийными устройствами. Анализ образовательных сайтов, порталов

*Учебный элемент 4. Промежуточный контроль*. **(1 ч. ПЗ).** Контрольная работа.

## **Организационно-педагогические условия реализации программы**

## **Учебно-методическое обеспечение программы**

#### **Рекомендуемая литература**

## **Основная:**

- 1) Семакин И.Г., Хеннер Е.К., Шестакова Л.В. Работа учителя в компьютерном классе. М.: БИНОМ. Лаборатория знаний, 2017 С.114
- 2) Хеннер Е.К. Формирование ИКТ-компетентности учащихся и преподавателей в системе непрерывного образования. М.: БИНОМ. Лаборатория знаний, 2017 С.191
- 3) Рабинович П. Д., Баграмян Э. Р. Практикум по интерактивным технологиям: методическое пособие. М.: БИНОМ. Лаборатория знаний, 2017 С.99

## **Дополнительная:**

- 4) Образовательные электронные издания и ресурсы: метод. пособие / А. А. Кузнецов, С. Г. Григорьев, В. В. Гришун. — М.: Дрофа, 2009. — 156 с. — (Информатизация образования).
- 5) Конституция Российской Федерации (с учётом поправок, внесенных законами РФ от 30.12.2008 №6-ФКЗ; от 30.12.2008 №7-ФКЗ; от 5.02.2014 №2-ФКЗ; от 21.07.2014 №11-ФКЗ)

http://www.consultant.ru/document/cons\_doc\_LAW\_28399/

- 6) Федеральный закон № 273-ФЗ от 29.12.2012 «Об образовании в Российской Федерации» http://www.consultant.ru/document/cons\_doc\_LAW\_140174/
- 7) Постановление правительства РФ от 15.04.2014 г. №295 «Государственная программа РФ «Развитие образования на 2013-2020 гг.» https://u25.edu35.ru/documents/2011-05-16-04-25-21/573
- 8) Республиканский закон «Об образовании» от 01.07.2013 г. №696-з http://docs.cntd.ru/document/463504509
- 9) Стратегия развития отрасли ИТ в РФ и на 2014 2020 годы и на перспективу до 2025 года

https://digital.gov.ru/common/upload/Strategiya\_razvitiya\_otrasli\_IT\_2014-2020\_2025.

- 10) Указ о мерах по реализации государственной политики в области образования и науки http://www.susu.ru/sites/default/files/book/ukaz\_prezidenta\_rf\_ot\_07\_05\_2012\_n\_599
- 11) Концепция Федеральной целевой программы развития образования на 2011 2015годы http://static.government.ru/media/files/mlorxfXbbCk.pdf
- 12) Паспорт Федеральной целевой программы развития образования на 2011 2015 годы https://минобрнауки.рф/проекты/398/файл/115/11.02.07
- 13) Государственная программа «Информационное общество (2011 2020 годы)» http://www.consultant.ru/document/cons\_doc\_LAW\_162184/
- 14) Приказ Минсоцразвития РФ от 11 января 2011 г. №1н «Об утверждении единого квалификационного справочника должностей руководителей, специалистов и служащих, раздел «Квалификационная характеристика должностей руководителей и специалистов высшего профессионального и дополнительного профессионального образования»

https://www.tversu.ru/new\_on\_the\_site/docs/1

15) Постановление Главного государственного санитарного врача РФ от 29.12.2010 г. N

189 «Об утверждении СанПиН 2.4.2.2821-10 «Санитарно - эпидемиологические требования»

https://base.garant.ru/12183577/

**Электронные издания, цифровые образовательные ресурсы:**

- 16)<http://window.edu.ru/resource/973/58973> Учебные материалы нового поколения. Опыт проекта «Информатизация системы образования» (ИСО). — М.: Роcсийская политическая энциклопедия (РОССПЭН), 2008. — 124 с.
- 17)<http://window.edu.ru/resource/957/63957> Осин А.В. Электронные образовательные ресурсы нового поколения: в вопросах и ответах. — М.: Агентство «Социальный проект», 2007. — 32 с.
- 18)<http://window.edu.ru/resource/271/45271> Осин А.В. Электронные образовательные ресурсы нового поколения: открытые образовательные модульные мультимедиа системы // В сб. науч. ст. «Интернет-порталы: содержание и технологии». Выпуск 4 / Редкол.: А.Н. Тихонов (пред.) и др.; ФГУ ГНИИ ИТТ «Информика». — М.: Просвещение, 2007. — С. 12–29.
- 19)<http://window.edu.ru/resource/258/64258> Открытые образовательные модульные мультимедиа системы / А. В. Осин. — М.: Агенство «Издательский сервис», 2010. — 328 с.: ил.
- 20) [http://portal.gersen.ru/component/option,com\\_mtree/task,viewlink/link\\_id,12276/Itemid,50/](http://portal.gersen.ru/component/option,com_mtree/task,viewlink/link_id,12276/Itemid,50/) -Использование электронных образовательных ресурсов нового поколения в учебном процессе: Научно-методические материалы / Бордовский Г. А., Готская И. Б., Ильина С. П., Снегурова В. И. — СПб.: Изд-во РГПУ им. А. И. Герцена, 2007. — 31 с.
- 21)<http://eorhelp.ru/node/35194> Видеоролики лучших учительских опытов использования ЭОР
- 22)<http://eorhelp.ru/node/36830> Сборник «Опыт комплексного применения информационно-коммуникационных технологий в школе»
- 23) http://icttest.edu.ru Сайт системы сертификации компьютерной грамотности и ИКТкомпетентности.

#### **Материально-техническое обеспечение:**

Компьютерный кабинет с локальной сетью и выходом в Интернет, интерактивная доска, документ-камера.

#### **Организационные условия.**

Модуль выступает как вариантная часть модульной программы. При изучении модуля преподавателем применяется собеседование для установления уровня знаний нормативноправовой базы информационного образования, проводятся лекционные и практические занятия, в ходе которых предполагается использование нормативно-правовых документов с их последующим обсуждением. Лекции сопровождаются фрагментами авторской презентации. Для слушателей предусматривается самостоятельное выполнение заданий с обращением к литературе, электронным изданиям и медиаконтенту, представленным в системе дистанционного обучения.

#### **Описание системы оценки.**

**Вид контроля:** Промежуточный контроль

**Форма контроля:** Контрольная работа.

**Контрольная работа.** Разработать урок с использованием интерактивной доски.

# **Модуль 3. Методика использования ЭФУ и ЭОР в образовательной деятельности педагога (12 ч.: 34ч. Л, 8ч. ПЗ)**

*Интегрированная дидактическая цель:* Приобретение знаний о методических и технологических аспектах использования электронных форм учебников и ЭОР в образовательном процессе.

*Учебный элемент 1.* Требования к ЭФУ. Образовательные возможности ЭФУ для реализации требований ФГОС **(3 ч.: 1 ч. ЛК и 2 ч. ПЗ)**

*Лекционное занятие 1ч* Реализация ФГОС при использовании электронных учебников в образовательном процессе. Трансформация учебного процесса при реализации ФГОС. Возможности использования электронных учебников в условиях реализации стандартов. Обучение технологиям работы с учащимися. Методы смешанного обучения. Организация урока в формате ротаций, зонального обучения, перевернутого класса. Оценка эффективности использования электронных учебников.

*Практическое занятие 2ч* Работа на сайтах издательств по изучению демоверсий электронных форм учебников.

*Учебный элемент 2.* Методика использования ЭОР в образовательной деятельности педагога **(4ч.: 1 ч. ЛК и 3 ч. ПЗ)**

*Лекционное занятие 1ч* Обзор электронных образовательных ресурсов. Полезные интернетссылки.

*Практическое занятие 3ч* Работа на сайтах единой коллекции и федерального центра ЦОР. Разработка тем уроков с интерактивными заданиями.

 *Учебный элемент 3.* Проектирование урока с использованием ЭФУ и ЦОР **(4ч.: 2 ч. ЛК ; 2 ч. ПЗ).**

*Лекционное занятие 2ч* Методика составления технологической карты урока с использованием ЭФУ и ЦОР с использованием гиперссылок.

*Практическое занятие 2ч* Разработка технологической карты урока с использованием ЭФУ и ЦОР по профилю преподаваемого предмета.

 *Учебный элемент 4.* Промежуточный контроль **(1 ч.: 1 ч. ПЗ).** Контрольная работа.

#### **Организационно-педагогические условия реализации программы**

#### **Учебно-методическое обеспечение программы**

#### **Рекомендуемая литература**

## **Основная:**

- 1. Материалы портала «Федеральный центр информационно-образовательных ресурсов» [\(http://fcior.edu.ru\)](http://fcior.edu.ru/)
- 2. Материалы портала «Единая коллекция цифровых образовательных ресурсов» (http://school - collection.edu.ru
- 3. Материалы сайта учебно-методического центра компании «Азбука» [\(http://support.e](http://support.e-azbuka.ru/)[azbuka.ru/](http://support.e-azbuka.ru/))
- 4. Сайт издательств Просвещение, Дрофа.

## **Дополнительная:**

- 1. Материалы сайта учебно-методического центра компании «Дай 5!» (http://orfogr.ru/institutions)
- **Электронные издания, цифровые образовательные ресурсы:**
- 1. Учебно-методический центр компании "Азбука": <https://sites.google.com/site/azbukaumc/tehniceskaa-podderzka/nachalo>
- 2. Архивы вебинаров издательства Дрофа: <http://www.drofa.ru/for-users/teacher/archives/>

## **Материально-техническое обеспечение:**

Рабочая станция с операционной системой WindowsXP\Vista\Windows-7. Наличие проектора и колонок на компьютере слушателя. **Организационные условия.** 

Модуль выступает как инвариантная часть модульной программы. Трансформация учебного процесса при реализации ФГОС. Возможности использования электронных учебников и электронно – образовательных ресурсов в условиях реализации стандартов. Для слушателей предусматривается самостоятельное выполнение заданий с обращением к литературе, электронным изданиям и медиаконтенту, представленным в системе дистанционного обучения.

## **Описание системы оценки.**

**Вид контроля:** Промежуточный контроль

**Форма контроля:** Контрольная работа.

**Контрольная работа.** Разработать технологическую карту урока и применением ЭФУ и ЦОР по преподаваемому предмету. Оформляется в текстовом документе.

*Методические указания по выполнению задания.*

- 1. Выберите одну из содержательных линий курса: предмет, класс.
- 2. Выберите одну из тем.
- 3. Отберите ЭФУ и ЦОР.
- 4. Определите формы организации работы и виды деятельности учащихся на основе отобранных ЦОР.
- 5. Определите:

– этапы урока;

- цели каждого урока;

- ЭОР для каждого этапа, форму организации работы на этапе и виды деятельности учащихся на основе ЭОР;

- форму контроля результатов деятельности учащихся на этапе.

- 6. Выберите Модели учебно-познавательной деятельности на основе ЭОР, которые могут быть реализованы на конструируемом уроке
- 7. Результаты представьте в виде таблицы.

**Содержательная линия Тема урока Цель урока Место урока в курсе** 

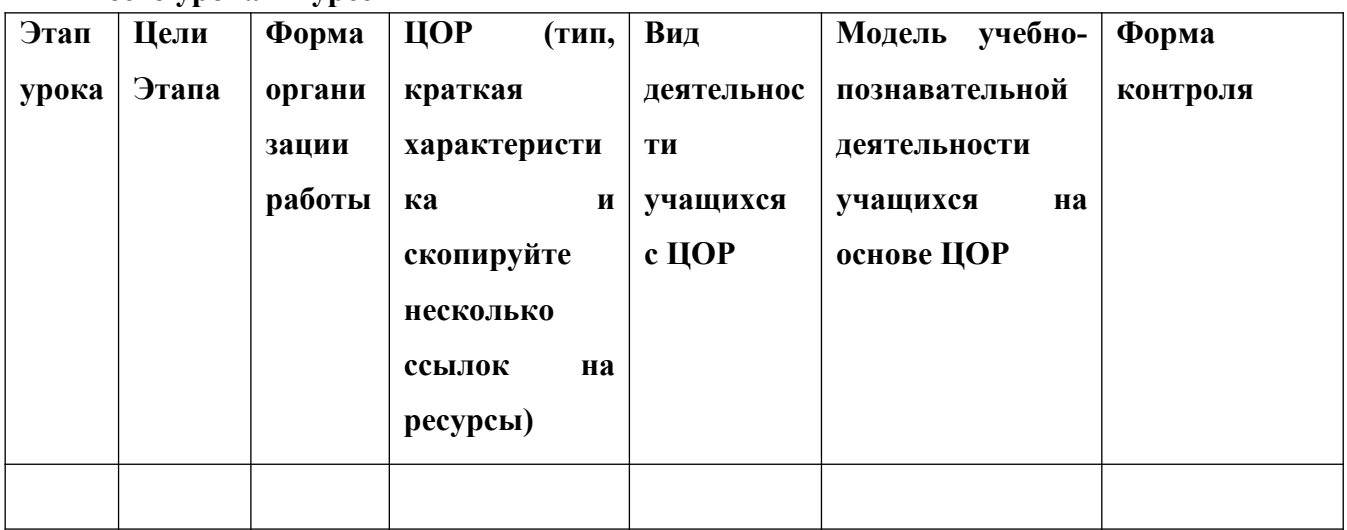

#### **Модуль 4. Образовательная модель «1 ученик: 1 компьютер» ( 12ч: 4 ч. Л, 8ч. ПЗ).**

*Интегрированная дидактическая цель:* в рамках модуля рассматриваются вопросы технической грамотности работы в электронной среде обучения класса «1 ученик: 1 компьютер», знакомство слушателей с построением сети учебного класса E-Learning, с устройством и назначением ноутбука учителя и учащихся, настройкой беспроводной локальной сети. Возможности использования Google-сервисов в модели «1 ученик : 1 компьютер» и для организации дистанционного обучения.

*Учебный элемент 1.* Технологии работы в электронной среде обучения класса в рамках реализации образовательной модели «1 ученик: 1 компьютер» **(3 ч.: 1 ч. ЛК и 2 ч. ПЗ)**

*Лекционное занятие 1ч* Этапы создания электронной среды «1 ученик: 1 компьютер»: Цели. Определение целей и сдерживающих факторов. Выбор модели. Внедрение пилотного проекта для последующего тиражирования. Корректировка модели. Тиражирование.

*Практическое занятие2ч* Техническая поддержка модели. Возможности системы управления классом.

*Учебный элемент 2.* Методика использования облачных технологий в образовательной деятельности **(4 ч.:1 ч. ЛК и 3 ч. ПЗ)**

*Лекционное занятие 1ч* Основные понятия об облачных технологиях. Знакомство с сервисом Google- диск. Возможности использования Google-сервисов для дистанционного обучения. Методика проведения урока в модели «1 ученик: 1 компьютер» с использованием совместной работы с одним файлом. Проведение анкетирования и тестирования.

*Практическое занятие 3ч* Организация работы на Google – диске с обучающимися, доступ к одному файлу с помощью гиперссылок и почтовых адресов. Возможность организации тестирования с автоматизированным оцениванием.

*Учебный элемент 3.* Проектирование учебного занятия в условиях реализации образовательной модели «1 ученик: 1 компьютер» **(4 ч.:2 ч. ЛК и 2 ч. ПЗ)**

*Лекционное занятие 2ч* Среда электронного обучения в модели.

*Практическое занятие 2ч* Программное обеспечение для организации сетевого взаимодействия между учителем и обучающимися.

*Учебный элемент 4.* Промежуточный контроль. Контрольная работа **(1 ч.: 1 ч. ПЗ)**

## **Организационно-педагогические условия реализации программы**

#### **Учебно-методическое обеспечение программы**

#### **Рекомендуемая литература.**

## **Основная:**

- **1)** Семакин И.Г., Хеннер Е.К., Шестакова Л.В. Работа учителя в компьютерном классе. М.: БИНОМ. Лаборатория знаний, 2017 С.114
- **2)** Хеннер Е.К. Формирование ИКТ-компетентности учащихся и преподавателей в системе непрерывного образования. М.: БИНОМ. Лаборатория знаний, 2017 С.191
- **3)** Рабинович П. Д., Баграмян Э. Р. Практикум по интерактивным технологиям: методическое пособие. М.: БИНОМ. Лаборатория знаний, 2017 С.99

## **Дополнительная:**

- 1. А.Г. Гейн, А.Б. Ливчак, А.И. Сенокосов, Н.А. Юнерман. Информатика: 10 кл.: учебник для общеобразоват. организаций: базов. и углубл. уровни / - М.: Просвещение, 2014. - 272 с.
- 2. Масленикова О.Н. Методическое пособие к учебнику Ю.А. Быкадорова Информатика и ИКТ: 9 кл. - М.: Дрофа, 2013. - 144 с.
- 3. [Копотева Г.Л.,](http://www.nbcmedia.ru/author/kopoteva-g-l/) [Губанова Е.В.](http://www.nbcmedia.ru/author/gubanova-e-v/) [Введение ФГОС основного общего образования: образова](http://www.nbcmedia.ru/books/item/991/)[тельная программа школы. Часть 1. Разработка и реализация](http://www.nbcmedia.ru/books/item/991/). М.: Педагогическое издание, 2015. – 208 с.
- 4. С.М. Авдонин и др. Информатика. Логика и алгоритмы.– М.; С-Пб. Просвешение, 2015, 174 с.

## **Электронные издания, цифровые образовательные ресурсы:**

- 1. Портал «Информационно-коммуникационные технологии в образовании». Режим доступа: http://www.ict.edu.ru/
- **2.** Керн Келли «Цифровые портфолио учащихся в среде Google Apps» (перевод Бориса Ярмахова) <http://edublogru.blogspot.ru/2013/01/google-apps.html>.
- **3.** Рождественская Л. «Такие разные блоги» − [http://ljudmillar.blogspot.com/2008/04/blog](http://ljudmillar.blogspot.com/2008/04/blog-post.html)[post.html.](http://ljudmillar.blogspot.com/2008/04/blog-post.html)

## **Материально-техническое обеспечение:**

Компьютерный класс. Рабочая станция с операционной системой WindowsXP\Vista\Windows - 7. Наличие проектора и колонок, на компьютере учителя. Наличие программы управления классом.

## **Организационные условия.**

Знакомство с лучшими практиками, инновационными площадками ИРО РБ: [http://irorb.ru/](http://irorb.ru/index.php/428) [index.php/428.](http://irorb.ru/index.php/428)

#### **Описание системы оценки.**

**Вид контроля:** Промежуточный контроль

**Форма контроля:** Контрольная работа.

**Контрольная работа.** Выполнить задания - создать письмо в новом аккаунте, создать документ в Goоgle с правами доступа редактирования для преподавателя, создать форму для проведения опроса. В результате преподаватель отвечает на вопросы опроса.

## **Модуль 5. Организация учебной деятельности в среде системы дистанционного обучения (на примере СДО Moodle) (34 ч: 13 ч. Л, 21 ч. ПЗ)**

*Интегрированная дидактическая цель:* основное внимание уделяется основным инструментальным средствам дистанционного обучения и технологиям их использования в организации процесса дистанционного обучения. На практике изучаются технологии размещения контента дистанционных курсов в среде дистанционного обучения Moodle.

*Учебный элемент 1.* Организация электронного обучения в образовательном учреждении с использованием ДОТ **(3 ч.: 1 ч. ЛК и 2 ч. ПЗ)**

*Лекционное занятие 1ч* Информатизация образования как фактор развития общества. Цели и задачи использования информационных и коммуникационных технологий в образовании. Современные ИКТ: возможности, доступность, дидактические функции в учебном процессе. ИКТ-компетенция педагога и структура его базовой ИКТ-подготовки.

 *Практическое занятие 2ч* Организация личного информационного пространства педагога как части информационного пространства ОО.

*Учебный элемент 2.* Формирование навыков работы с ресурсами учебных курсов в СДО Moodle **(4 ч.:2 ч. ЛК и 2 ч. ПЗ)**

*Лекционное занятие 2ч* Приемы подготовки учебных материалов и размещение их в СДО Moodle. Особенности ресурсов в Moodle. Типы и виды ресурсов.

 *Практическое занятие 2ч* Создание ресурсов. Редактирование ресурсов. Удаление ресурсов. Перенос ресурсов из других разделов. Добавление ссылки на внешний ресурс. Правила размещения ссылок на внешние ресурсы. Вставка графических изображений из файла. Положение рисунков относительно текста. Изменение видимых размеров изображения.

*Учебный элемент 3.* Создание шаблона электронного учебного курса в СДО Moodle **(2 ч.:1 ч. ЛК и 1 ч. ПЗ)**

*Лекционное занятие 1ч* Создание и первоначальная настройка электронного курса в системе Moodle. Характеристика и предъявление требований к шаблонам электронного курса.

*Практическое занятие 1ч* Установки курса. Форматы курса. Работа с блоками. Темы оформления в Moodle. Участники курса. Требования к электронным курсам с позиции двухуровневой системы обучения. Требования к оформлению. Требования к оформлению лекционного материала.

*Учебный элемент 4.* Создание электронного учебного курса в СДО Moodle с использованием созданного ранее шаблона **(2 ч.:1 ч. ЛК и 1ч. ПЗ)**

*Лекционное занятие 2ч* Принципы создания электронного курса в среде Moodle. Анализ уже созданных электронных курсов.

*Практическое занятие 1ч* Наполнение шаблона курса ранее подготовленным материалом.

*Учебный элемент 5.* Использование тестовых технологий (разработка тестовых заданий (тестов), анализ результатов тестирования) **(3 ч.:1 ч. ЛК и 2 ч. ПЗ)**

*Лекционное занятие 1ч* Создание базы тестовых заданий курса. Компьютерное тестирование. Типы тестовых вопросов. Множественный выбор (вопрос в закрытой форме). Альтернативный вопрос (Верно / Неверно). Числовой вопрос. Вычисляемый вопрос. Вложенные вопросы. Вопрос на соответствие. Короткий ответ (вопрос в открытой форме). Случайный вопрос на соответствие.

*Практическое занятие 2ч* Создание теста и настройка его параметров. Редактирование теста. Инструмент перегруппировки вопросов. Результаты тестирования. Просмотр оценок обучающихся. Оценивание вручную. Пересчёт оценок. Анализ вопросов теста.

*Учебный элемент 6.* Формирование навыков настройки оценивания электронного курса **(2 ч.:1 ч. ЛК и 1 ч. ПЗ)**

*Лекционное занятие 1ч* Анализ настроек оценивания электронного курса. Настройка схемы оценивания электронного курса. Оценивание лекций, тестов, заданий, эссе, присланных работ и др.

*Практическое занятие 1ч* Знакомство со структурой системы автоматического оценивания электронного курса.Умение оценивать тесты, задания, эссе, присланные работы.

*Учебный элемент 7.* Использование СДО Moodle в организации учебного процесса*.* **(3 ч.:1 ч. ЛК и 2 ч. ПЗ)**

*Лекционное занятие 1ч* Администрирование системы дистанционного обучения. Архивирование электронных курсов. Восстановление электронного курса из архивной копии. Работа с пользователями.

*Практическое занятие 2ч* Знакомство администраторской панелью СДО Moodle. Архивирование, удаление, восстановление электронных курсов в СДО Moodle.

*Учебный элемент 8.* Технология разработки дистанционного курса **(2 ч.:1 ч. ЛК и 1 ч. ПЗ)**

*Лекционное занятие 1ч* Структура дистанционного курса. Создание элементов курса теория, практика, задание, тест, опрос, видеолекция.

*Практическое занятие 1ч* Работа по созданию занятий, тестов, опросов, видеофрагментов.

*Учебный элемент 9.* Промежуточный контроль*.* **(1 ч: 1 ч.ПЗ)** Контрольная работа.

**Выходной контроль. (1 ч. ПЗ)** Тест

#### **Организационно-педагогические условия реализации программы**

#### **Учебно-методическое обеспечение программы**

## **Рекомендуемая литература.**

## **Основная:**

- **1)** Семакин И.Г., Хеннер Е.К., Шестакова Л.В. Работа учителя в компьютерном классе. М.: БИНОМ. Лаборатория знаний, 2017 С.114
- **2)** Хеннер Е.К. Формирование ИКТ-компетентности учащихся и преподавателей в системе непрерывного образования. М.: БИНОМ. Лаборатория знаний, 2017 С.191
- **3)** Рабинович П. Д., Баграмян Э. Р. Практикум по интерактивным технологиям: методическое пособие. М.: БИНОМ. Лаборатория знаний, 2017 С.99

## **Дополнительная:**

- **1.** А.Г. Гейн, А.Б. Ливчак, А.И. Сенокосов, Н.А. Юнерман. Информатика: 10 кл.: учебник для общеобразоват. организаций: базов. и углубл. уровни / - М.: Просвещение, 2014. - 272 с.
- **2.** Масленикова О.Н. Методическое пособие к учебнику Ю.А. Быкадорова Информатика и ИКТ: 9 кл. - М.: Дрофа, 2013. - 144 с.
- **3.** [Копотева Г.Л.,](http://www.nbcmedia.ru/author/kopoteva-g-l/) [Губанова Е.В.](http://www.nbcmedia.ru/author/gubanova-e-v/) [Введение ФГОС основного общего образования: образова](http://www.nbcmedia.ru/books/item/991/)[тельная программа школы. Часть 1. Разработка и реализация](http://www.nbcmedia.ru/books/item/991/). М.: Педагогическое издание, 2015. – 208 с.
- **4.** С.М. Авдонин и др. Информатика. Логика и алгоритмы.– М.; С-Пб. Просвешение, 2015, 174 с.

## **Электронные издания, цифровые образовательные ресурсы:**

**1.** С.А.Смирнов Учебное пособие «Применение Moodle 2.3 для организации дистанционной поддержки образовательного процесса»: [http://sdo.irorb.ru/pluginfile.php/20339/mod\\_resource/content/3/moodle23-book-demo.pdf](http://sdo.irorb.ru/pluginfile.php/20339/mod_resource/content/3/moodle23-book-demo.pdf)

#### **Материально-техническое обеспечение:**

**Организационные условия.** Наличие права создателя курса у слушателей.

## **Описание системы оценки.**

**Вид контроля:** промежуточный контроль, выходной контроль

**Форма контроля:** Контрольная работа. Разработать урок с элементами: теория, примеры решения заданий, практическое задание, материал для дополнительного изучения, рефлексия, домашнее задание, тест для самоконтроля в СДО Moodle**.** Оформить в виде текстового документа со скриншотами, демонстрирующими все созданные ресурсы.

## **Тест выходного контроля.**

Какие виды тестов можно создать в системе дистанционного обучения Moodle?

Выберите один ответ:

- a. все выше перечисленные виды
- b. короткий текстовый ответ
- c. числовой или вычисляемый
- d. выбор одного ответа

2. В каком разделе необходимо изменить настройку, что бы видеоролик отображался только в окне плеера

Выберите один ответ:

- a. внешний вид
- b. общие настройки модуля
- c. ограничение доступа
- d. параметры

3. Какой элемент должен выбрать преподаватель, чтобы разместить в системе текстовую информацию

Выберите один ответ:

- a. задание
- b. страница
- c. гиперссылка
- d. обратная связь

4. Какой элемент позволяет преподавателю ставить задачу, которая требует от учащихся её выполнения в электронном виде

Выберите один ответ:

a. гиперссылка

b. файл

c. задание

d. лекция

5. Какой элемент должен выбрать преподаватель, чтобы внедрить видеоролик в систему

Выберите один ответ:

a. файл

b. задание

c. гиперссылка

**d.** обратная связь

## **Оценочные материалы**

# **для проведения итоговой аттестации в форме проектной работы по дополнительной профессиональной программе повышения квалификации «Использование ИКТ на**

## **уроках иностранного языка в условиях реализации ФГОС»**

## **ПАСПОРТ КОМПЛЕКТА ОЦЕНОЧНЫХ СРЕДСТВ**

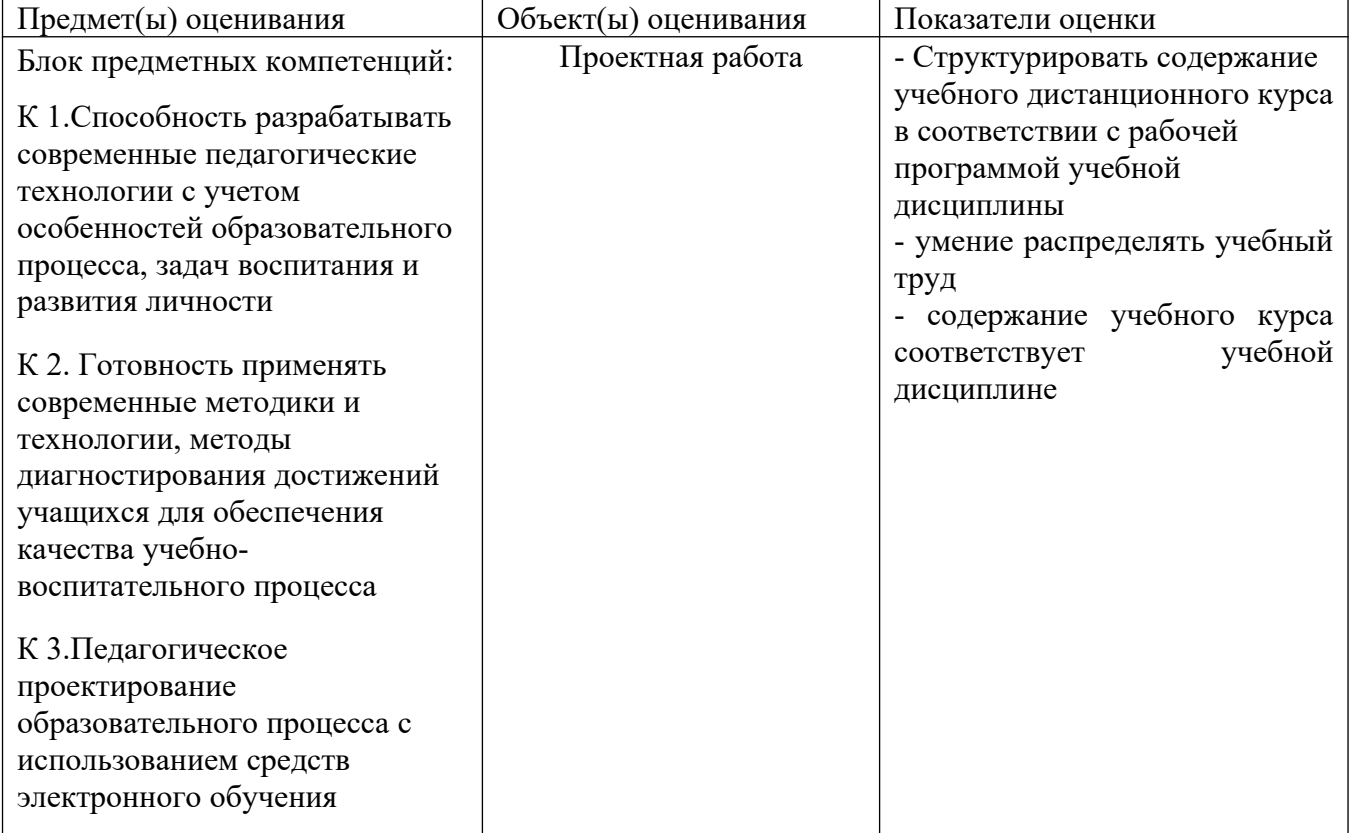

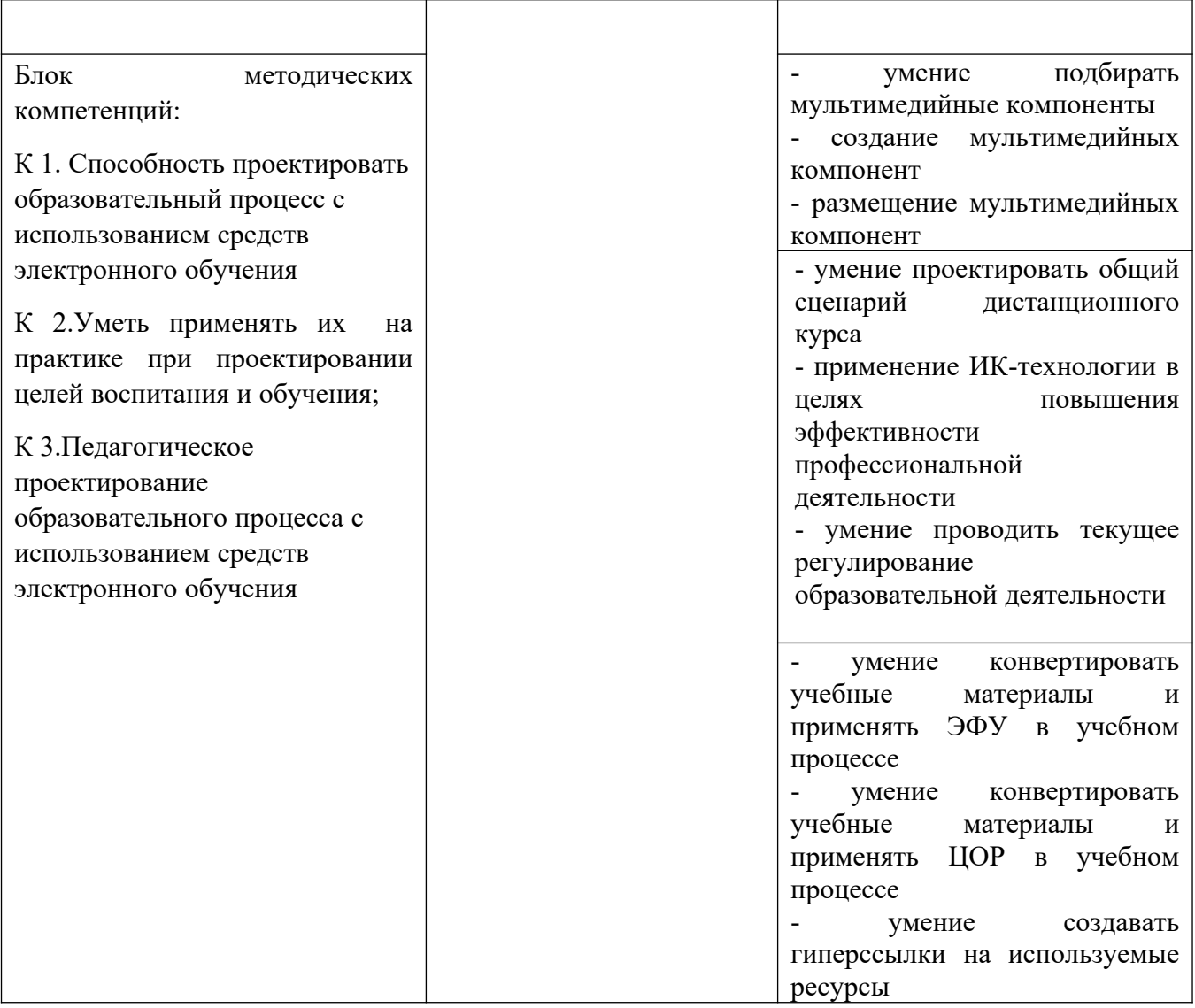

## **ОПИСАНИЕ ОРГАНИЗАЦИИ ОЦЕНИВАНИЯ И ПРАВИЛ ОПРЕДЕЛЕНИЯ РЕЗУЛЬТАТОВ ОЦЕНИВАНИЯ**

Оценка качества освоения программы осуществляется в форме выполнения проектной работы.

## I. **ПОДГОТОВКА ПРОЕКТА**

Темы проектов:

- 1. Технологическая карта урока с использованием ЭФУ и ЦОР.
- 2. Внеклассное мероприятие с использованием ЦОР.
- 3. Образовательный проект «Дистанционный урок в СДО Moodle».
- 4. Проектирование урока иностранного языка
- 5. Метод проектов на уроках иностранного языка с использованием ИКТ
- 6. Роль компьютерных технологий в развитии средств мировых коммуникаций.
- 7. Этические нормы поведения в информационной сети.
- 8. Система защиты в Интернете
- 9. Негативное воздействие компьютера на здоровье человека и способы защиты.
- 10.Влияние ПК на здоровье человека.

# **Структура проектной работы:**

1. Титульный лист

2. Теоретический блок. Понятие ЭФУ и ЦОР. / Типы и виды используемых ресурсов.

3. Практический блок: Технологическая карта урока или внеклассное мероприятие

- не менее 3-х гиперссылок на ЦОР./ Скриншоты созданных ресурсов.

4. Список используемой литературы

Технические требования:

- оформляется с полями слева- 3 см, справа- 1 см, сверху и снизу - по 2 см.

- при наборе текста -шрифт Times New Roman 12, межстрочный интервал одинарный

-использовать автоматическую нумерацию при перечислениях.

- обязательна вставка рисунка (скриншотов), таблицы, ссылок на образовательные ресурсы.

## **Оценка проекта (включая структуру и оформление)**

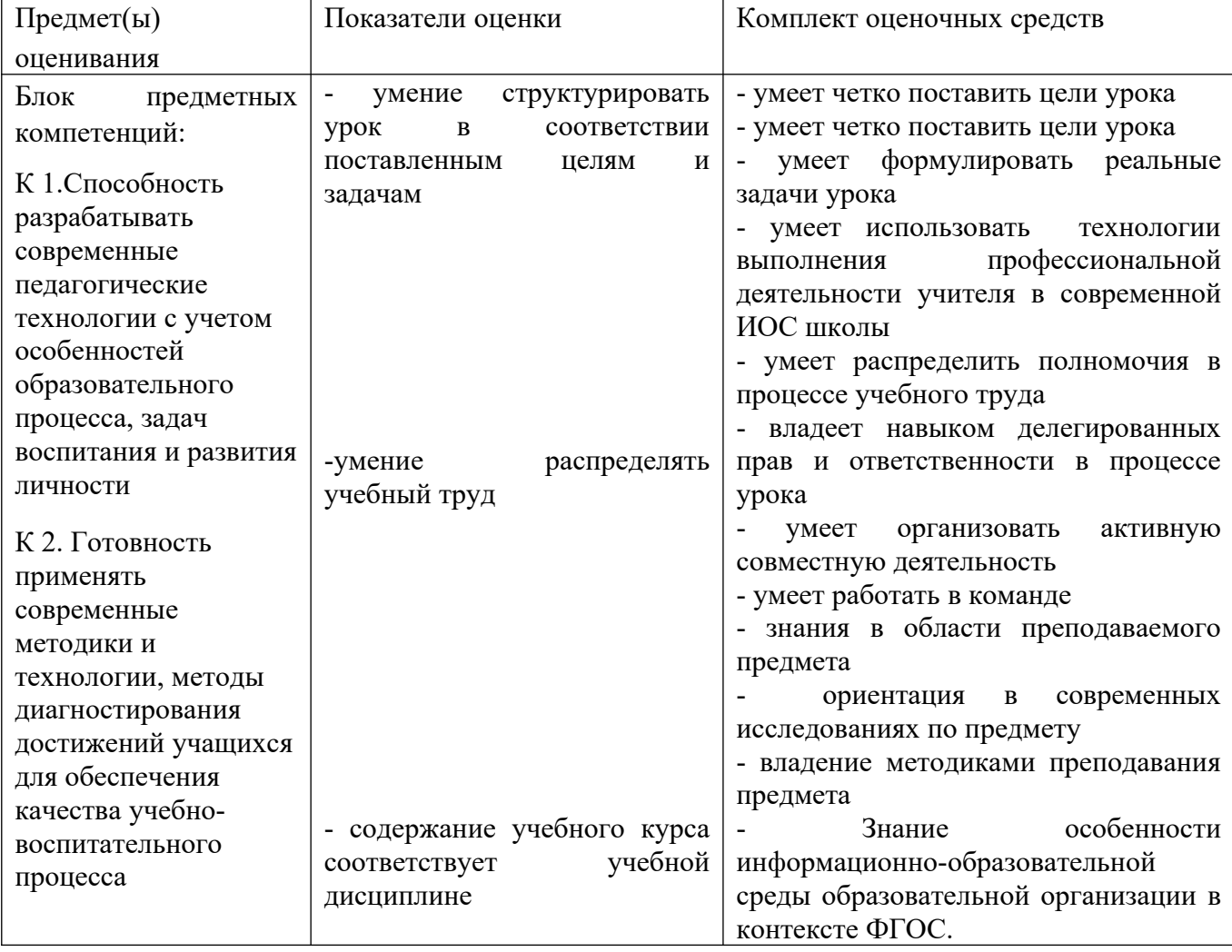

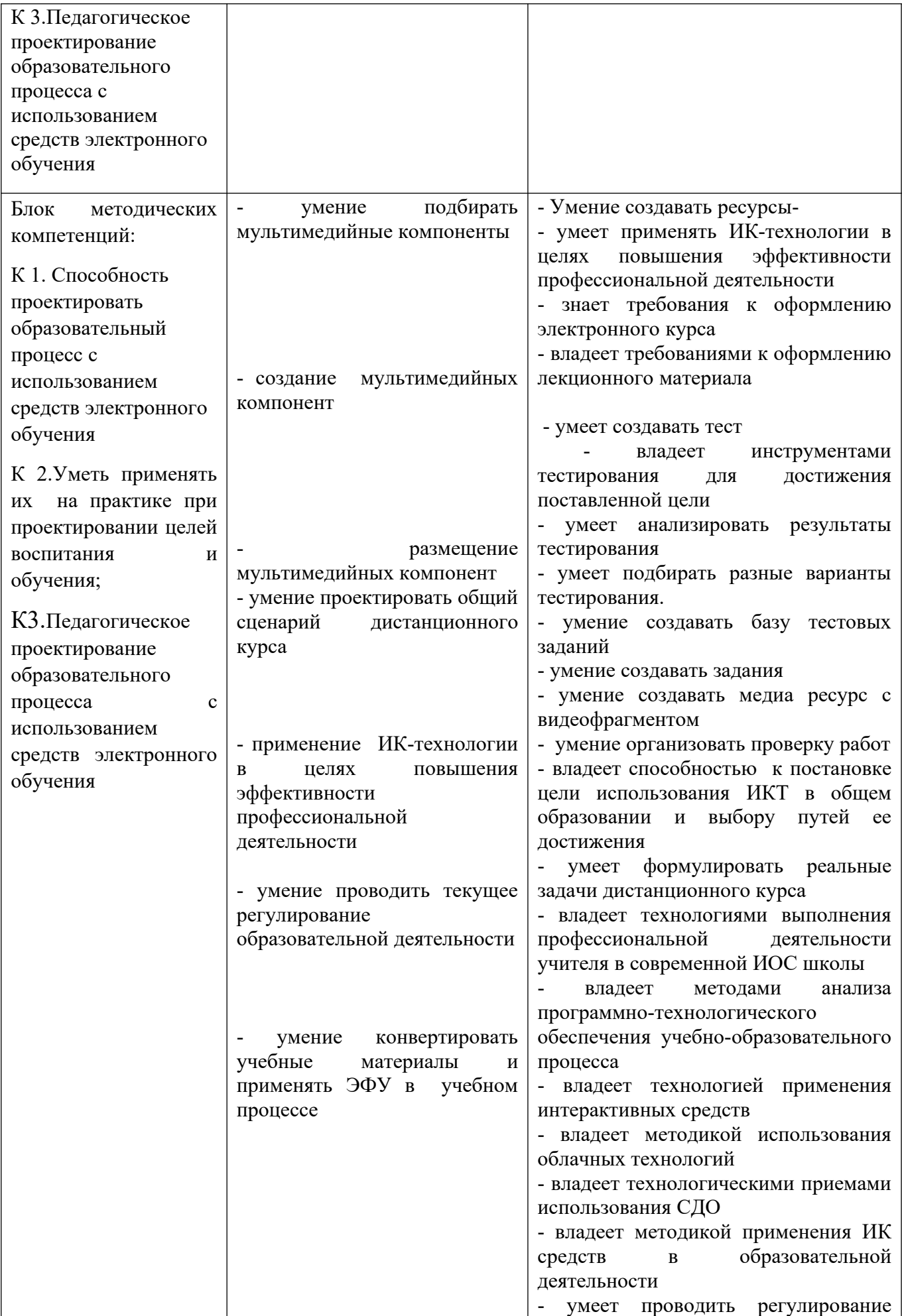

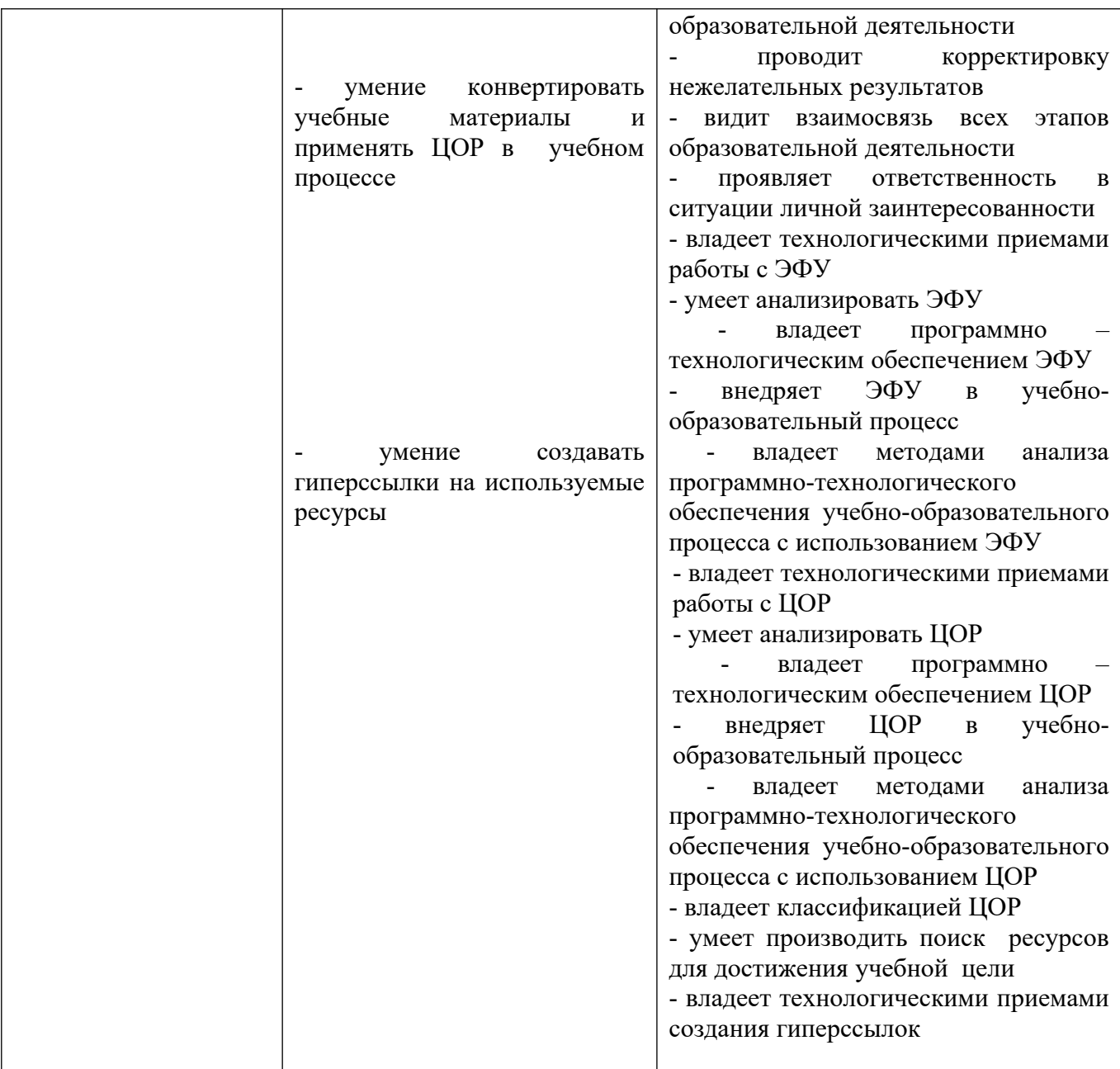

# **Условия выполнения заданий:**

1.Место (время) выполнения заданий (аудиторно)

2.Максимальное время выполнения заданий: 90 мин

Задание выполняется на отдельных листах А4